# Variable classes

EC 103–02

Marcio Santetti

Every column in our data sets pertains to a certain class.

<span id="page-3-0"></span>[1](#page-3-0) library(tidyverse)

```
2 unemployment rate <- read csv("unrate.csv")
```

```
3
```
- [4](#page-3-3) unemployment rate
- <span id="page-3-3"></span># A tibble:  $897 \times 2$ DATE UNRATE <date> <dbl> 1 1948-01-01 3.4 2 1948-02-01 3.8 3 1948-03-01 4 4 1948-04-01 3.9 5 1948-05-01 3.5 6 1948-06-01 3.6 7 1948-07-01 3.6 8 1948-08-01 3.9 9 1948-09-01 3.8 10 1948-10-01 3.7 # … with 887 more rows

But sometimes our variables are imported with a different class than the one we desire.

- <span id="page-5-1"></span><span id="page-5-0"></span>[1](#page-5-0) net exports <- read csv("netexp.csv")
- [2](#page-5-1)
- [3](#page-5-2) net\_exports
- <span id="page-5-2"></span># A tibble:  $302 \times 2$
- date netexp <chr> <dbl> 1 1/1/47 10.9 2 4/1/47 11.3 3 7/1/47 11.8 4 10/1/47 9.29 5 1/1/48 7.29 6 4/1/48 5.20 7 7/1/48 4.95 8 10/1/48 4.50 9 1/1/49 6.48 10 4/1/49 6.28 # … with 292 more rows

<span id="page-6-0"></span>[1](#page-6-0) net\_exports %>%

```
2 ggplot(aes(x = date, y = netexp)) +
```

```
3 geom_line()
```
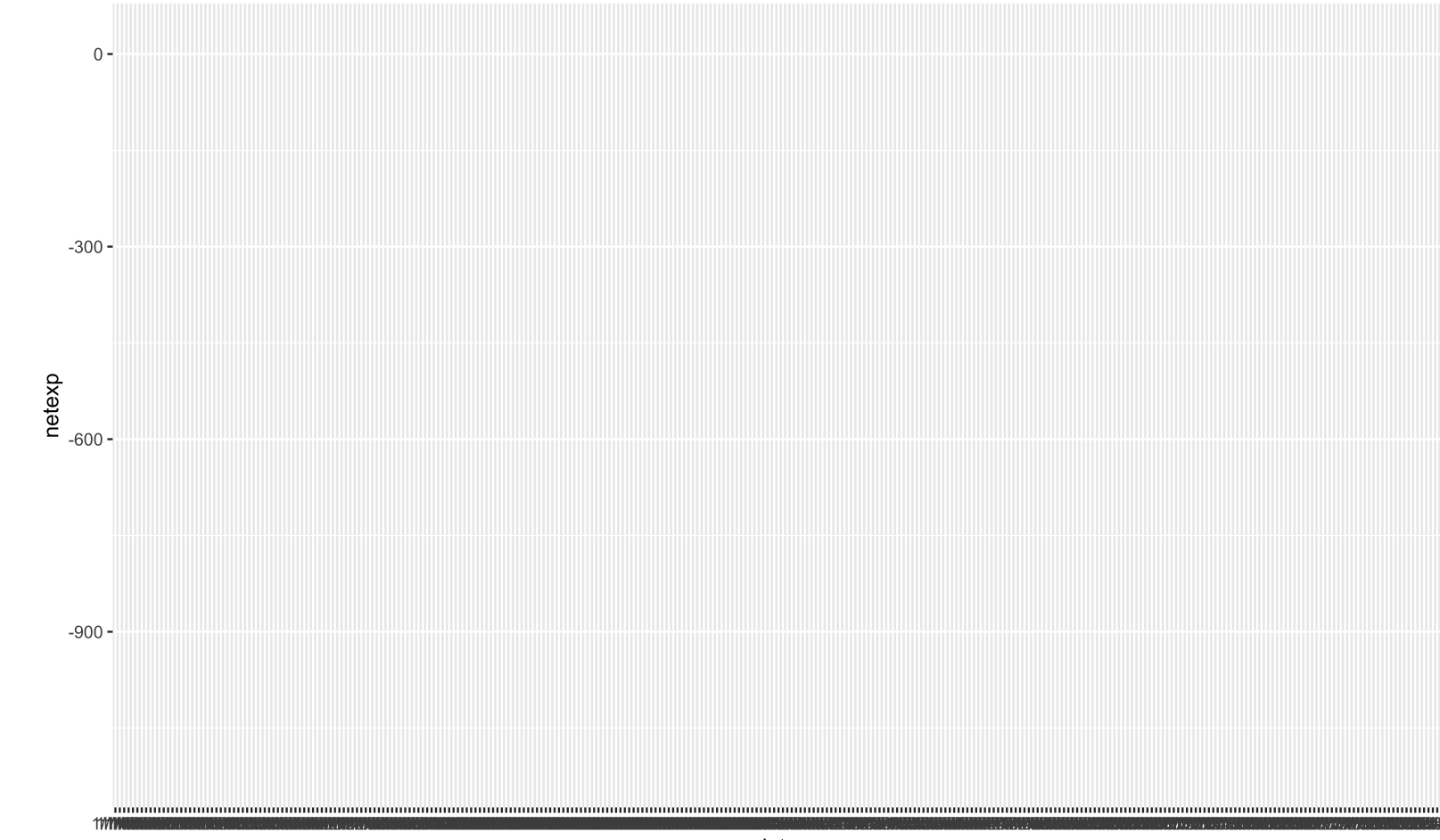

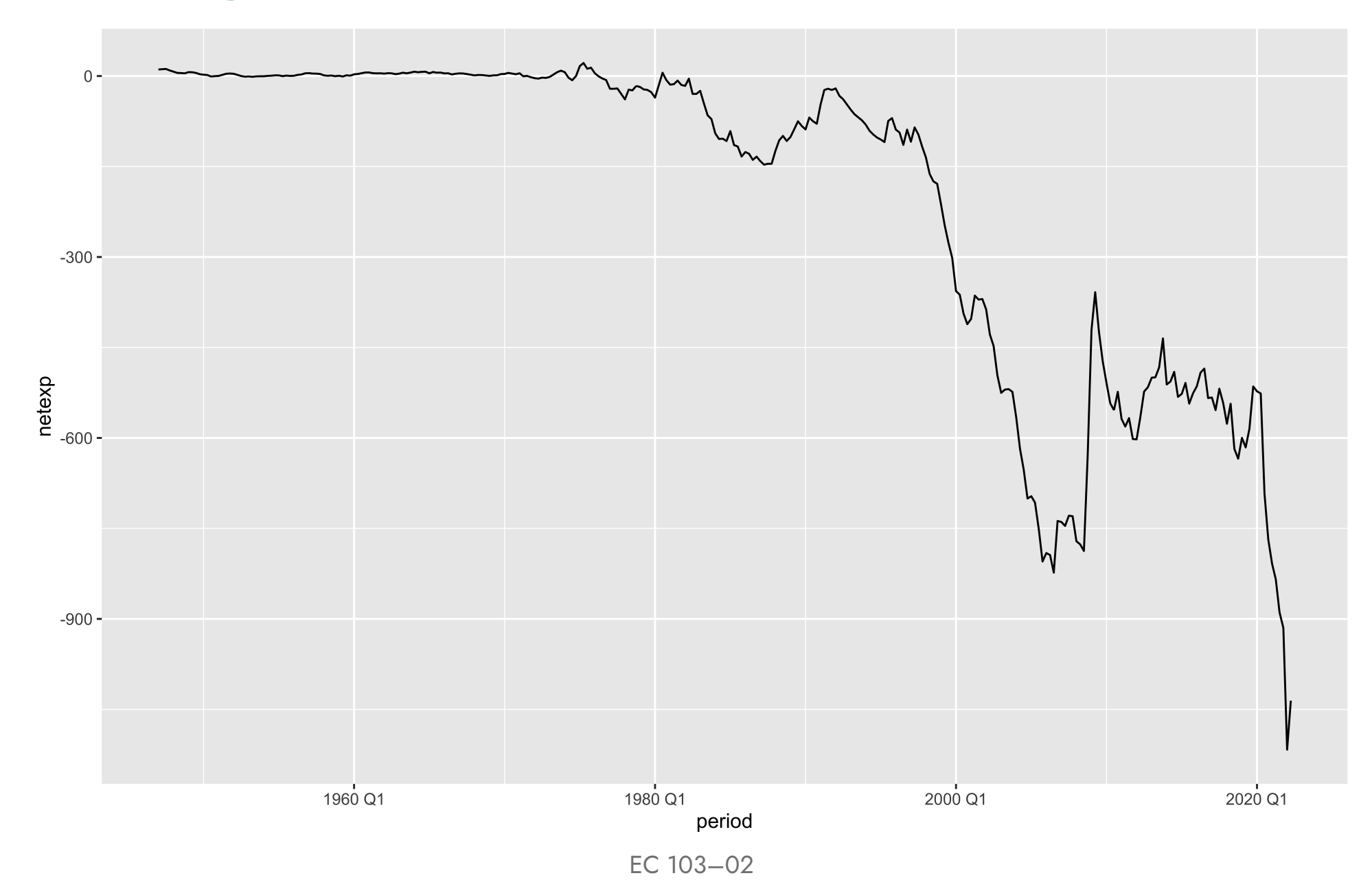

Let us learn how to deal with variable classes in practice.